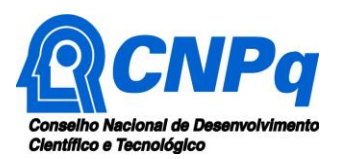

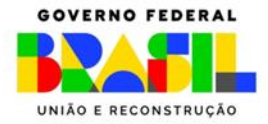

# **Chamada CNPq / Nº 009/2024**

# **Programa de Mestrado e Doutorado Acadêmico para Inovação – MAI/DAI**

O Conselho Nacional de Desenvolvimento Científico e Tecnológico - CNPq torna pública a presente Chamada e convida os interessados a apresentarem propostas nos termos aqui estabelecidos.

### **1 – São partes integrantes desta Chamada:**

- **1.1**  Anexo I: Modelo Estruturado para Apresentação da Proposta.
- **1.2**  Anexo II: Declaração de Concordância da Empresa Parceira.
- **1.3** Anexo III: Declaração de Indicação do Representante Institucional da ICT.

**1.4** – Anexo IV: Diretrizes para Funcionamento do Programa de Mestrado e Doutorado Acadêmico para Inovação – MAI/DAI.

#### **2 – Princípios Norteadores do Programa de Mestrado e Doutorado Acadêmico para Inovação – MAI/DAI**

**2.1** – O Programa MAI/DAI busca fortalecer a pesquisa, o empreendedorismo e a inovação nas Instituições Científicas, Tecnológicas e de Inovação (ICT), por meio do envolvimento de estudantes de graduação e pós-graduação em projetos de interesse do setor empresarial, mediante parceria com empresas, doravante chamadas Empresas Parceiras.

**2.2** – Na presente chamada, as ICTs poderão submeter propostas na Linha 1, destinada a instituições com programas de pós-graduação consolidados, em especial aquelas que já possuem parcerias estabelecidas junto a empresas com forte componente de interação com o meio acadêmico, ou na Linha 2, destinada a instituições com programas de pós-graduação emergentes, em especial aquelas buscando o estabelecimento de parcerias junto a empresas. A submissão de propostas na Linha 1 ou na Linha 2 se dará por escolha da própria ICT proponente.

**2.3** – No Programa MAI/DAI, os bolsistas de mestrado e doutorado desenvolverão seus projetos como estudantes regulares em curso de pós-graduação existente, devendo ter um orientador acadêmico e um supervisor junto à Empresa Parceira, à qual o projeto de mestrado/doutorado estará relacionado.

**2.4** –Todos os bolsistas de iniciação tecnológica industrial deverão estar matriculados em cursos de graduação e estar envolvidos com projetos de mestrado/doutorado vinculados à proposta MAI/DAI.

**2.5** – As propostas inscritas na Linha 1 também poderão solicitar bolsas de pós-doutorado empresarial, cujos bolsistas deverão, preferencialmente, atuar nos projetos de pesquisa associados às teses de doutorado do Programa MAI/DAI em desenvolvimento junto à Empresa Parceira.

**2.6** – A implantação do Programa MAI/DAI não implica na criação de novos cursos de pósgraduação junto à ICT. Trata-se de um Programa institucional, não devendo ser, necessariamente, vinculado a um Programa de Pós-Graduação (PPG) específico.

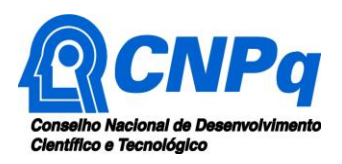

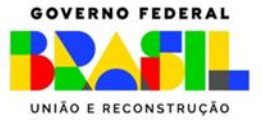

**2.7** – Espera-se que, ao final do curso, além da produção científica, sejam gerados produtos ou processos inovadores que possam ser aplicados no setor empresarial.

**2.8** – As diretrizes a serem seguidas pelas ICTs selecionadas para executar o Programa MAI/DAI estão apresentadas no **ANEXO IV – Diretrizes para Funcionamento do Programa de Mestrado e Doutorado Acadêmico para Inovação – MAI/DAI**.

#### **3 – Objeto**

Apoiar propostas de Instituições Científicas, Tecnológicas e de Inovação (ICTs), que demonstrem capacidade para a execução do **Programa MAI/DAI – Mestrado e Doutorado Acadêmico para Inovação**, conforme definido nessa Chamada.

- **3.1**  São objetivos desta Chamada:
- a) contribuir para a formação de recursos humanos em nível de graduação e pós-graduação para a pesquisa aplicada, desenvolvimento tecnológico e inovação;
- b) fomentar projetos inovadores por meio da pesquisa acadêmica, estimulando a criação de redes de parcerias entre ICTs e empresas para o desenvolvimento ou a melhoria de produtos e processos, em conformidade com as diretrizes apresentadas pela Portaria MCTI nº 6.998, de 10.05.2023; e
- c) promover ações de educação, popularização e/ou divulgação científica, visando a disseminação dos resultados do Programa MAI/DAI para a sociedade.

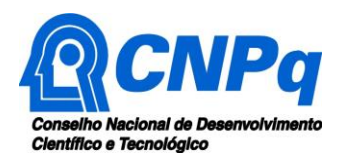

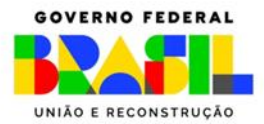

### **4 – Cronograma**

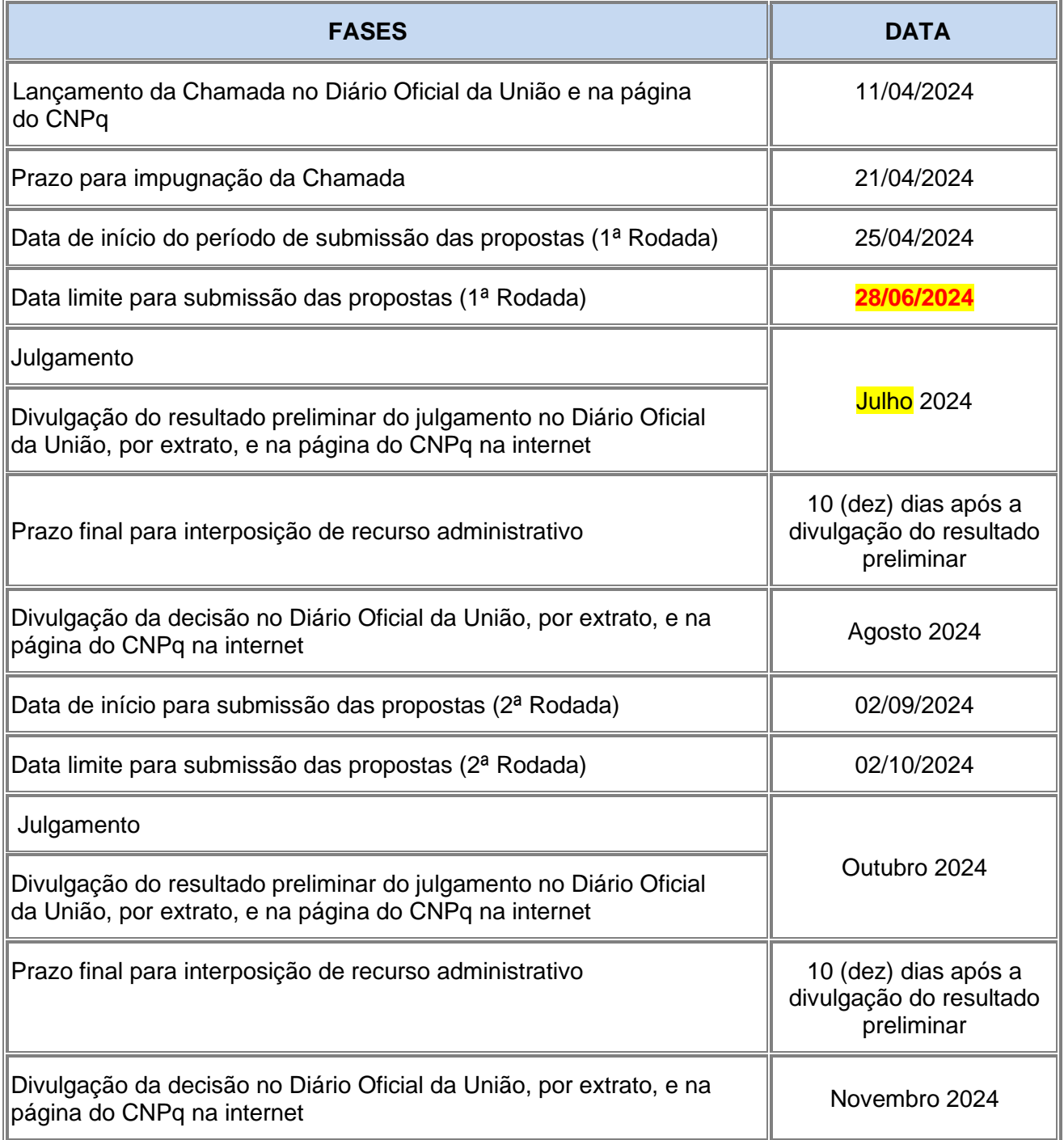

**4.1** – As ICTs contempladas na 1ª Entrada poderão submeter propostas na 2ª Rodada apenas se tiverem declinado do auxílio aprovado pelo CNPq na 1ª Rodada.

## **5 – Critérios de Elegibilidade**

**5.1** – Os critérios de elegibilidade indicados abaixo são obrigatórios e a ausência de qualquer um deles resultará no indeferimento da proposta.

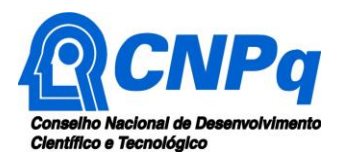

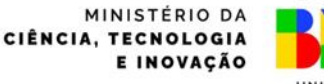

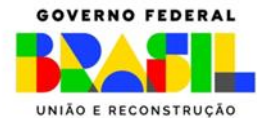

#### **5.2** – **Quanto ao Proponente:**

**5.2.1** – O responsável pela apresentação da proposta deverá, obrigatoriamente:

a) ter seu currículo cadastrado na Plataforma Lattes, atualizado até a data limite para submissão da proposta;

b) estar indicado pelo dirigente máximo da Instituição Executora do Projeto como o Representante Institucional MAI/DAI – RID frente ao CNPq, por meio da **Declaração de Indicação do Representante Institucional da ICT - Anexo III**;

c) ser o coordenador da proposta;

d) ter vínculo formal com a instituição executora do projeto.

**5.2.1.1** – Vínculo formal é entendido como toda e qualquer forma de vinculação profissional existente entre o proponente, pessoa física, e a instituição executora do projeto.

**5.2.1.2** – Na inexistência de vínculo empregatício ou funcional, o vínculo deverá estar caracterizado por meio de documento oficial que comprove haver concordância entre o proponente e a instituição executora do projeto para o desenvolvimento da atividade de pesquisa e/ou ensino, documento que deverá ficar em poder do proponente, não sendo necessária a remessa ao CNPq.

**5.2.2** – No formulário de submissão da proposta, o proponente deverá declarar para os devidos fins de direito que não possui qualquer inadimplência com o CNPq e com a Administração Pública Federal, direta ou indireta, sob pena de indeferimento.

**5.2.2.1** – Caso constatada, a qualquer tempo, a falsidade da declaração, o CNPq adotará as providências cabíveis diante dos indícios de crime de falsidade ideológica.

#### **5.3 – Quanto à Instituição Executora do Projeto:**

**5.3.1** – A instituição executora do projeto deverá estar cadastrada no Diretório de Instituições do CNPq, devendo ser uma Instituição Científica, Tecnológica e de Inovação (ICT).

**5.3.1.1** – Entende-se por Instituição Científica, Tecnológica e de Inovação (ICT): órgão ou entidade da administração pública direta ou indireta ou pessoa jurídica de direito privado, sem fins lucrativos, legalmente constituída sob as leis brasileiras, com sede e foro no País, e que inclua em sua missão institucional ou em seu objetivo social ou estatutário a pesquisa básica ou aplicada de caráter científico ou tecnológico ou o desenvolvimento de novos produtos, serviços ou processos.

**5.3.2** – A instituição executora do projeto é aquela com a qual o proponente deve apresentar vínculo.

**5.3.3** – Os programas de pós-graduação indicados pela ICT como participantes do Programa MAI/DAI devem ser reconhecidos pelo Conselho Nacional de Educação (CNE/MEC).

**5.3.4** – A instituição executora do projeto deve possuir um Núcleo de Inovação Tecnológica – NIT, formalmente constituído quando da submissão da proposta ao CNPq.

**5.3.5** – A instituição executora do projeto deverá ter a parceria formalizada com a(s) empresa(s) interessada(s) em participar do Programa MAI/DAI, no momento da indicação do bolsista.

5.4 – Quanto à Empresa Parceira:

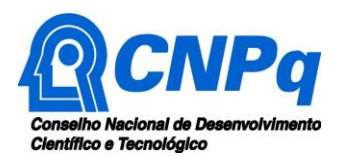

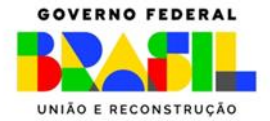

5.4.1 – A Empresa Parceira deverá ser uma Entidades Empresarial, conforme classificação da natureza jurídica adotada pelo IBGE [\(https://concla.ibge.gov.br/estrutura/natjur-estrutura/natureza](https://concla.ibge.gov.br/estrutura/natjur-estrutura/natureza-juridica-2021)[juridica-2021\)](https://concla.ibge.gov.br/estrutura/natjur-estrutura/natureza-juridica-2021).

5.4.2 – A Empresa Parceira deverá estar obrigatoriamente cadastrada no Diretório de Instituições do CNPq.

### **5.5 – Quanto à Proposta:**

**5.5.1** – As propostas poderão ser submetidas somente em uma das seguintes Linhas:

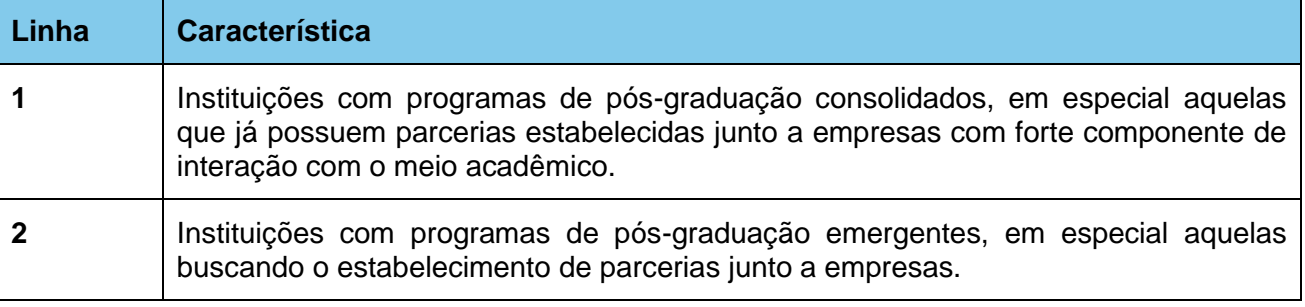

5.5.2 - Será admitida uma única proposta por proponente e por instituição executora, vinculada a apenas uma das linhas destacadas no item 5.5,1 observando o disposto no subitem 9.10.

#### **6 – Recursos Financeiros**

**6.1** – As propostas aprovadas serão financiadas com recursos no valor global de R\$ 60.526.656,00 (sessenta milhões, quinhentos e vinte e seis mil seiscentos e cinquenta e seis reais) oriundos do orçamento do CNPq, a serem liberados de acordo com a disponibilidade orçamentária e financeira do CNPq.

**6.1.1** – Quando o desembolso ocorrer em mais de um exercício financeiro, o repasse de cada ano ficará condicionado à disponibilidade orçamentária e financeira do CNPq.

**6.2** – Identificada a conveniência e a oportunidade e havendo disponibilidade de recursos adicionais para esta Chamada, próprios ou advindos de parceria com outro órgão ou empresa, em qualquer fase, o CNPq poderá suplementar os projetos contratados e/ou contratar novos projetos dentre os recomendados para aprovação quanto ao mérito.

**6.2.1** – No caso descrito no subitem **6.2**, excepcionalmente, a seleção dos projetos a serem suplementados ou contratados pelo CNPq seguirá a prioridade determinada pela Diretoria Executiva – DEX, por meio de decisão devidamente fundamentada, ou pelo(s) parceiro(s), mediante justificativa e aprovação da DEX.

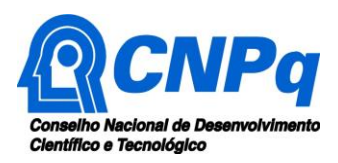

MINISTÉRIO DA CIÊNCIA, TECNOLOGIA E INOVAÇÃO

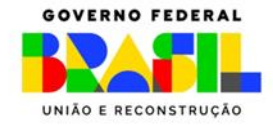

#### **7 – Itens Financiáveis**

#### **7.1 – Bolsas**

**7.1.1** – Serão concedidas bolsas nas modalidades Iniciação Tecnológica e Industrial (ITI), Mestrado (GM), Doutorado (GD) e Pós-Doutorado Empresarial (PDI).

**7.1.2** – Cada proposta inscrita na Linha 1 deverá solicitar:

- a) uma a dez bolsas de Mestrado (GM, 24 meses) e/ou
- b) uma a dez bolsas de Doutorado (GD, 48 meses) e/ou
- c) uma a cinco bolsas de Pós-Doutorado Empresarial (PDI, 12 meses) e/ou
- d) uma a quinze bolsas de Iniciação Tecnológica e Industrial (ITI, 12 meses).
- **7.1.3** Cada proposta inscrita na Linha 2 deverá solicitar:
	- a) uma a cinco bolsas de Mestrado (GM, 24 meses) e/ou
	- b) uma a cinco bolsas de Doutorado (GD, 48 meses) e/ou
	- c) uma a dez bolsas de Iniciação Tecnológica e Industrial (ITI, 12 meses).

**7.1.4** - A proposta não poderá incluir a solicitação apenas de bolsas de Iniciação Tecnológica e Industrial (ITI) e/ou de Pós-Doutorado Empresarial (PDI).

**7.1.5** – A duração das bolsas não poderá ultrapassar o prazo de execução do projeto.

**7.1.6** – As bolsas não poderão ser utilizadas para pagamento de prestação de serviços, uma vez que esta utilização estaria em desacordo com a finalidade das bolsas do CNPq.

**7.1.7** – Todas as bolsas de mestrado, doutorado e pós-doutorado empresarial solicitadas deverão ter comprovado o apoio da empresa parceira, com a respectiva contrapartida mínima, descrita no item **8**.

**7.1.8** – Não serão realizados pagamentos de taxas escolares às instituições privadas no âmbito do Programa MAI/DAI. Tais pagamentos deverão ser contabilizados como contrapartida das ICTs participantes.

**7.1.9** – As bolsas poderão ser suplementadas pela ICT e/ou empresa, desde que a suplementação não caracterize remuneração proveniente de vínculo empregatício ou funcional.

**7.2** – São vedadas despesas com:

a) certificados, ornamentação, coquetel, coffee break, alimentação, *shows* ou manifestações artísticas de qualquer natureza:

b) despesas de rotina, como contas de luz, água e telefone, entendidas como despesas de contrapartida obrigatória da instituição executora do projeto;

c) despesas de correios e reprografia, salvo se relacionadas diretamente com a execução do projeto de pesquisa;

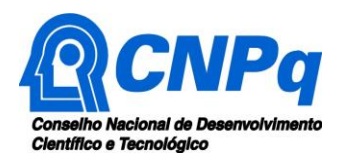

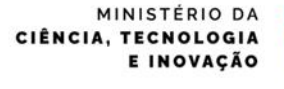

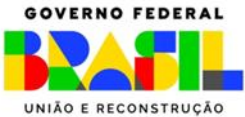

d) pagamento de taxas de administração, de gerência, a qualquer título;

e) obras civis (ressalvadas as obras com instalações e adaptações necessárias ao adequado funcionamento de equipamentos, as quais deverão ser justificadas no orçamento detalhado da proposta), entendidas como de contrapartida obrigatória da instituição executora do projeto;

f) aquisição de veículos automotores, locação de veículos automotores e despesas com combustíveis de qualquer natureza, salvo se relacionadas diretamente com a execução do projeto de pesquisa;

g) pagamento de salários ou complementação salarial de pessoal técnico e administrativo ou quaisquer outras vantagens para pessoal de instituições públicas (federal, estadual e municipal);

h) pagamento de serviços de terceiros a agente público da ativa por serviços prestados, à conta de quaisquer fontes de recursos; e

i) pagamento, a qualquer título, a empresas privadas que tenham em seu quadro societário servidor público da ativa, ou empregado de empresa pública ou de sociedade de economia mista, por serviços prestados, inclusive consultoria, assistência técnica ou assemelhados.

**7.2.1** – As demais despesas serão de responsabilidade do proponente e da instituição executora do projeto, respondendo cada um por seus respectivos atos.

**7.3** – Para contratação ou aquisição de bens e serviços deverá ser observada a PO-914/2022, que dispõe sobre a utilização de recursos e prestação de contas.

**7.4** – O CNPq não responderá pela suplementação de recursos para fazer frente a despesas decorrentes de quaisquer fatores externos ao seu controle, tais como flutuação cambial.

#### **8 – Contrapartida**

**8.1** – Para cada bolsa de mestrado/doutorado/pós-doutorado concedida, será exigida uma contrapartida mínima da Empresa Parceira, conforme condições a seguir:

- a) para cada bolsa GM concedida, será exigida uma contrapartida mínima da Empresa Parceira no valor de R\$ 12.000,00 (doze mil reais), em uma ou mais parcelas, conforme negociação entre a ICT e a Empresa Parceira;
- b) para cada bolsa GD concedida, será exigida uma contrapartida mínima da Empresa Parceira no valor de R\$ 24.000,00 (vinte e quatro mil reais), em uma ou mais parcelas, conforme negociação entre a ICT e a Empresa Parceira;
- c) para cada bolsa PDI concedida, será exigida uma contrapartida mínima da Empresa Parceira no valor de R\$ 6.000,00 (seis mil reais), em uma ou mais parcelas, conforme negociação entre a ICT e a Empresa Parceira;
- d) não será exigida contrapartida para as bolsas ITI concedidas.

**8.2** – O recurso de contrapartida de cada Empresa Parceira poderá ser disponibilizado das seguintes formas:

a) financeira: deverá ser repassado à ICT ou à Fundação de Apoio indicada pela ICT, para custear despesas diretamente relacionadas à proposta, no valor de pelo menos 50% da contrapartida

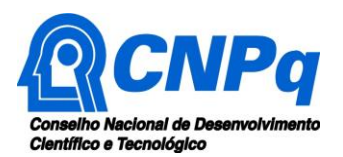

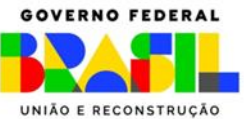

mínima exigida, considerando todas as bolsas solicitadas em cooperação com a Empresa Parceira, conforme item 8.1.

b) econômica: equipamento(s) e demais materiais permanentes e/ou despesas de custeio efetivamente necessários para a execução da proposta. Os equipamentos e demais materiais permanentes poderão ser incorporados, desde sua aquisição, ao patrimônio da ICT.

**8.2.1** – No caso de contrapartida financeira, eventuais despesas relativas à taxa de administração exigida pela Fundação de Apoio deverão ser previamente acordadas junto à Instituição Executora, observado o disposto no Art. 74 do Decreto n. 9.283/18, e não poderão ser contabilizadas como parte do valor mínimo de contrapartida.

**8.2.2**. – No caso de contrapartida econômica, a proposta deverá trazer a mensuração de tal contrapartida, conforme item 5.1 do **Anexo I – Modelo Estruturado para Apresentação da Proposta.**

**8.2.2.1** – Não serão aceitos como contrapartida econômica valores em homem-hora.

**8.3** – O representante legal de cada Empresa Parceira deverá preencher e assinar o **Anexo II – Declaração de Concordância da Empresa Parceira**.

**8.4** – O coordenador deverá manter sob a sua guarda a documentação comprobatória da contrapartida da Empresa Parceira, podendo ser complementada com documentos declaratórios que comprovem o aporte de recursos. A documentação deverá ser anexada à Prestação de Contas, caso seja solicitada pelo CNPq.

#### **9 – Submissão da Proposta**

**9.1** – As propostas deverão ser encaminhadas ao CNPq exclusivamente via Internet, utilizando-se o Formulário de Propostas *online* disponível na [Plataforma Integrada Carlos Chagas.](http://carloschagas.cnpq.br/)

**9.2** – O horário limite para submissão das propostas ao CNPq será até as 23h59 (vinte e três horas e cinquenta e nove minutos), horário de Brasília, da data descrita no **CRONOGRAMA.**

**9.2.1** – Recomenda-se o envio das propostas com antecedência, uma vez que o CNPq não se responsabilizará por aquelas não recebidas em decorrência de eventuais problemas técnicos ou de congestionamentos.

**9.2.2** – Caso a proposta seja enviada fora do prazo de submissão, ela não será recebida pelo sistema eletrônico do CNPq.

**9.3** – Esclarecimentos e informações adicionais acerca desta Chamada poderão ser obtidos pelo endereço eletrônico atendimento@cnpq.br ou pelo telefone (61) 3211-4000.

**9.3.1** – O atendimento telefônico encerra-se impreterivelmente às 18h30 (horário de Brasília), em dias úteis.

**9.3.2** – É de responsabilidade do proponente entrar em contato com o CNPq em tempo hábil para obter informações ou esclarecimentos.

**9.3.3** – Eventual impossibilidade de contato ou ausência de resposta do CNPq não será admitida como justificativa para a inobservância do prazo previsto no cronograma para submissão da proposta.

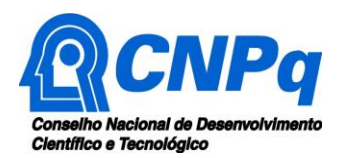

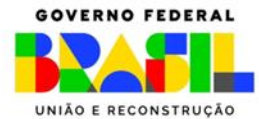

**9.4** – Todas as instituições de pesquisa envolvidas com o projeto, sejam nacionais ou internacionais, deverão estar cadastradas previamente no Diretório de Instituições do CNPq.

**9.4.1** – O sistema informatizado do CNPq não receberá propostas cujas instituições não estiverem devidamente cadastradas no Diretório de Instituições.

**9.5** – O formulário deverá ser preenchido com as seguintes informações:

a) Identificação do PROPONENTE:

CPF e Nome Completo do Representante Institucional - RID;

b) Identificação dos Membros de equipe:

A equipe técnica poderá ser constituída por pesquisadores, alunos e técnicos, sendo que outros profissionais poderão integrar a equipe na qualidade de colaboradores.

c) Identificação da Proposta:

Título do Projeto: Programa MAI/DAI (Nome da ICT);

Palavras-chave: MAI/DAI;

Objetivo: Objetivos do Programa MAI/DAI na ICT, em especial em relação à criação ou ampliação de redes de parceria com o setor empresarial.

d) Resumo da Proposta:

Síntese do Programa MAI/DAI na ICT, vinculando a proposta a ser avaliada com a execução de propostas eventualmente aprovadas em chamadas anteriores do Programa MAI/DAI.

e) Áreas de Conhecimento:

Area Predominante: Na ausência de uma única área predominante, deve ser selecionada a opção que contempla o maior número de bolsas solicitadas;

Áreas Correlatas: Devem ser adicionadas as áreas do conhecimento de todos os PPGs participantes.

f) Instituição:

Identificação de todas as instituições envolvidas, a ICT proponente como "Executora/Sede" e a(s) Empresa(s) Parceira(s) como "Instituição Parceira".

g) Anexos:

Anexo I – Modelo Estruturado para Apresentação da Proposta;

Anexo II – Declaração de Concordância da Empresa Parceira (para cada empresa);

Anexo III – Declaração de Indicação do Representante Institucional da ICT.

h) Recursos Solicitados - Bolsa:

Identificação das bolsas solicitadas (conforme itens 7.1 e 11.4), sendo que deve ser gerado um registro individual para cada bolsa GM, GD ou PDI (por meio da opção "1" no campo "Quantidade

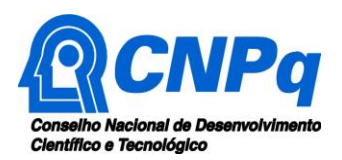

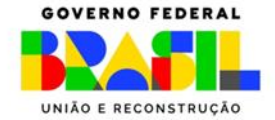

de Bolsas"). No campo "Justificativa" correspondente a cada uma dessas bolsas, deverá ser informado o valor da contrapartida oferecida pela Empresa Parceira (conforme item 8), bem como o produto ou processo a ser desenvolvido ou melhorado a partir do projeto a ser executado pelo bolsista. O mesmo produto ou processo pode estar associado a mais de uma bolsa. No caso das bolsas ITI, deve ser gerado um único registro para todas as bolsas solicitadas, sem a necessidade de preenchimento do campo "Justificativa".

i) Ações:

Descrição das ações de educação, popularização e/ou divulgação científica a serem executadas e atores envolvidos.

**9.6** – Todos os itens do formulário devem ser necessariamente preenchidos, sob pena de indeferimento da proposta.

**9.6.1** – Deverão ser cadastrados previamente ao ato de inscrição:

a) no Currículo Lattes: proponente e demais membros do projeto detentores de Cadastro de Pessoa Física (CPF); e

b) no Currículo Lattes ou no identificador ORCiD (*Open Researcher and Contributor ID*): proponente e demais membros do projeto não detentores de Cadastro de Pessoa Física (CPF).

**9.6.2** – Somente deverão ser indicados como instituições participantes do projeto e como membro da equipe aqueles que tenham prestado anuências formais escritas, as quais deverão ser mantidas sob a guarda do coordenador do projeto.

**9.6.2.1** – O coordenador do projeto poderá ser responsabilizado civil e penalmente pela indicação falsa de membros da equipe.

**9.7** – O envio dos Anexos I e III, na forma de arquivos, é obrigatório e a ausência de qualquer um dos documentos implicará no indeferimento da proposta. A falta de envio do Anexo II, na forma de arquivo, implicará no corte da(s) bolsa(s) solicitada(s) para a Empresa Parceira que tiver deixado de fornecer a Declaração de Concordância.

**9.7.1** – Os arquivos deverão ser gerados em formato PDF OCR e anexados ao Formulário de Propostas *online*, limitando-se a 1Mb (um megabyte) cada.

**9.8** – Após a submissão da proposta, será gerado um recibo eletrônico de protocolo da proposta submetida, o qual servirá como comprovante da transmissão.

**9.9** – Na hipótese de submissão de mais de uma proposta pelo mesmo proponente e/ou ICT, respeitando-se o prazo limite estipulado para submissão das propostas, será considerada para análise somente a última proposta recebida, independente da linha para qual a proposta tiver sido submetida.

**9.10** – Constatado a submissão de propostas idênticas, apresentadas por diferentes proponentes, todas nesta condição serão indeferidas pelo CNPq.

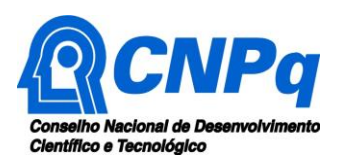

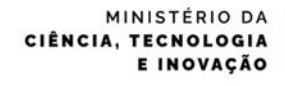

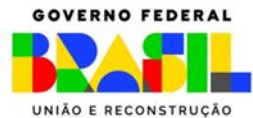

#### **10 – Julgamento**

#### **10.1 – Critérios do Julgamento**

**10.1.1** – Os critérios para classificação das propostas quanto ao mérito técnico-científico e sua adequação orçamentária, os quais serão aplicados com objetividade, isonomia e impessoalidade, são os seguintes:

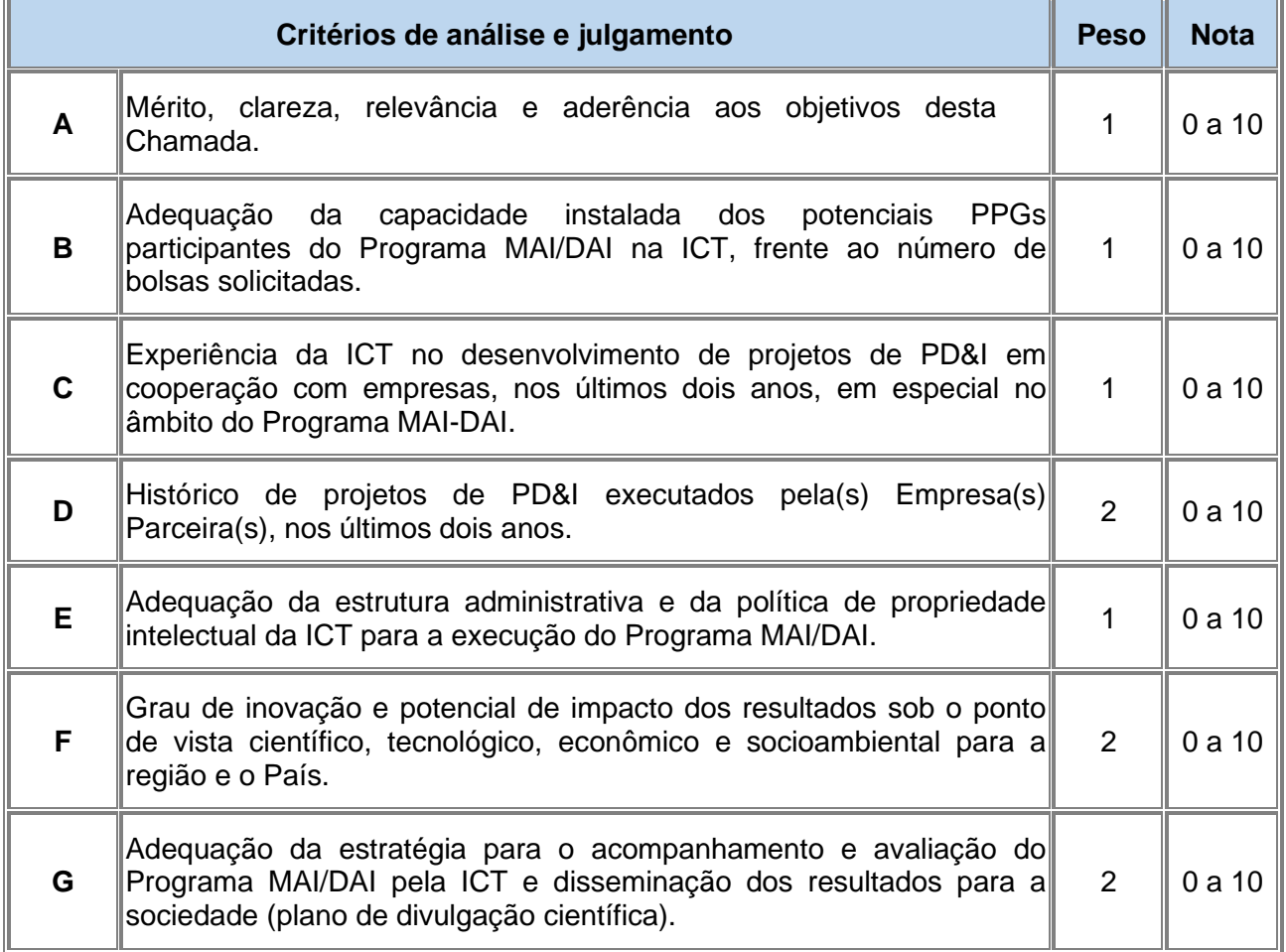

**10.1.1.1** – Para estipulação das notas poderão ser utilizadas até duas casas decimais.

**10.1.1.2** – A nota final de cada proposta será aferida pela média ponderada das notas atribuídas para cada item.

**10.1.1.3** – O Comitê Julgador considerará, em caso de empate, a maior nota obtida no critério de julgamento "F" e, em permanecendo o empate, a maior nota obtida no critério de julgamento "G".

#### **10.2 – Etapas do Julgamento**

#### **10.2.1 – Etapa I – Análise pela Área Técnico-Científica do CNPq**

**10.2.1.1** – Esta etapa consiste na análise do cumprimento dos critérios de elegibilidade e das demais disposições desta Chamada, cuja inobservância ensejam o indeferimento das propostas, e na supervisão da classificação pelo Comitê Julgador.

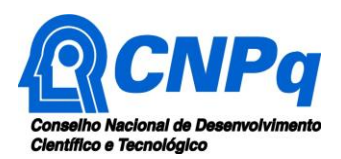

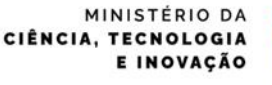

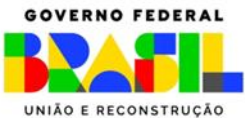

## **10.2.2** – **Etapa II – Classificação pelo Comitê Julgador**

**10.2.2.1** – A composição e as atribuições do Comitê Julgador seguirão as disposições contidas na Resolução Normativa nº 002/2015.

**10.2.2.1.1** – É vedado a qualquer membro do Comitê julgar propostas em que:

a) esteja participando da equipe do projeto seu cônjuge, companheiro ou parente, consangüíneo ou afim, em linha reta ou colateral, até o terceiro grau;

b) esteja litigando judicial ou administrativamente com qualquer membro da equipe do projeto ou seus respectivos cônjuges ou companheiros;

c) haja qualquer outro conflito de interesse; e/ou

d) divulgar, antes do anúncio oficial do CNPq, os resultados de qualquer julgamento.

**10.2.2.2** – As propostas serão classificadas pelo Comitê Julgador seguindo os critérios de julgamento dispostos no subitem 10.1.1.

**10.2.2.3** – Todas as propostas avaliadas serão objeto de parecer de mérito consubstanciado, contendo a fundamentação que justifica a pontuação atribuída.

**10.2.2.3.1** – O comitê Julgador deverá justificar os cortes orçamentários.

**10.2.2.4** – Concluída a análise, o Comitê recomendará a aprovação ou a não aprovação das propostas quanto ao mérito.

**10.2.2.4.1** – Para cada proposta recomendada para aprovação, o Comitê Julgador deverá sugerir o valor a ser financiado pelo CNPq.

**10.2.2.5** – O parecer final do Comitê Julgador será registrado em Planilha de Julgamento, contendo a relação de todas as propostas com as respectivas notas finais, assim como outras informações e recomendações julgadas pertinentes.

**10.2.2.5.1** – A Planilha de Julgamento será assinada pelos membros do Comitê.

**10.2.2.6** – Durante a classificação das propostas pelo Comitê Julgador, o Gestor da Chamada e a área técnico-científica responsável acompanharão as atividades e poderão recomendar ajustes e correções necessários, com vistas à adequação dos pareceres às disposições dessa Chamada.

**10.2.2.7** – A área técnico-científica analisará os pareceres elaborados pelo Comitê e a Planilha de Julgamento e apresentará subsídios, por meio de Nota Técnica, para a decisão do Presidente do CNPq.

**10.2.2.8** – A área técnico-científica, mediante nota técnica, poderá apontar itens orçamentários, informações equivocadas ou inverídicas, inconsistências técnicas, equívocos de julgamento, elementos a serem inseridos, modificados ou excluídos, que poderão, ou não, inviabilizar a aprovação da proposta.

**10.2.2.9** – Na hipótese do subitem **10.2.2.8**, a área técnico-científica adotará as providências necessárias para saneamento, podendo recomendar, inclusive, a elaboração de novo parecer, a complementação do parecer anterior e/ou a retificação da Planilha de Julgamento.

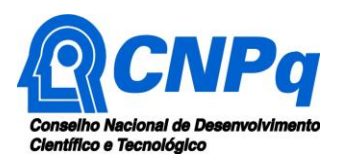

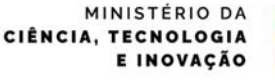

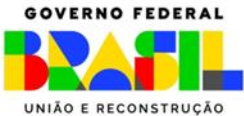

#### **10.2.3 – Etapa III – Decisão Preliminar do Presidente do CNPq**

**10.2.3.1** – O Presidente do CNPq emitirá decisão com fundamento na Nota Técnica elaborada pela área técnico-científica responsável, acompanhada dos documentos que compõem o processo de julgamento.

**10.2.3.1.1** – Na decisão do Presidente do CNPq, constarão as propostas aprovadas e as não aprovadas quanto ao mérito, bem como as indeferidas.

**10.2.3.1.2** – Dentre as propostas aprovadas serão destacadas as que serão contratadas considerando o limite orçamentário desta Chamada, com a indicação dos respectivos recursos de financiamento.

**10.2.3.2** – A decisão será divulgada na página eletrônica disponível na Internet no endereço www.cnpq.br, e publicada, por extrato, no Diário Oficial da União conforme CRONOGRAMA.

**10.2.3.3** – Todos os proponentes terão acesso ao(s) parecer(es) sobre sua proposta, preservada a identificação dos pareceristas.

#### **10.3 – Recurso Administrativo da Decisão Preliminar do Presidente do CNPq**

**10.3.1** – Da decisão do Presidente do CNPq caberá recurso a ser interposto mediante formulário eletrônico específico, disponível na Plataforma Integrada Carlos Chagas [\(http://carloschagas.cnpq.br\)](http://carloschagas.cnpq.br/), no prazo de 10 (dez) dias corridos a partir da publicação do resultado no DOU e na página do CNPq.

#### **10.4 – Etapa IV – Decisão Final do Julgamento pela DEX**

**10.4.1** – A DEX emitirá decisão final do julgamento com fundamento em Nota Técnica elaborada pela área técnico-científica responsável contendo subsídios para análise dos recursos administrativos, acompanhada dos documentos que compõem o processo de julgamento.

**10.4.2** – O resultado final do julgamento pela DEX será divulgado na página eletrônica do CNPq, disponível na Internet no endereço [www.cnpq.br](http://www.cnpq.br/) e publicado, por extrato, no Diário Oficial da União, conforme CRONOGRAMA**.**

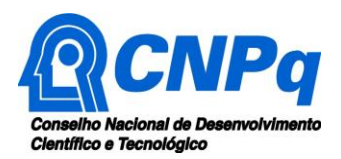

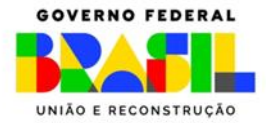

### **11 – Implementação e Execução das Propostas Aprovadas**

**11.1** – As propostas aprovadas serão apoiadas na modalidade de Auxílio Individual, em nome do proponente, mediante assinatura de TERMO DE OUTORGA**.** 

**11.2** – O proponente terá até 90 (noventa) dias para assinar o TERMO DE OUTORGA a partir da data da publicação do extrato da decisão final do julgamento desta Chamada no DOU.

**11.2.1** – O prazo estabelecido no subitem **11.2** poderá ser prorrogado, a critério da Diretoria de Cooperação Institucional, mediante pedido justificado apresentado pelo proponente em até 15 (quinze) dias anteriores ao término do prazo fixado.

**11.2.2** – Expirado o prazo estabelecido no item **11.2** ou a sua prorrogação, sem que o proponente tenha assinado o TERMO DE OUTORGA, decairá o direito à concessão, hipótese em que o CNPq poderá apoiar eventuais proponentes cujas propostas, não obstante aprovadas, não tenham sido contratadas dado o limite de recursos desta Chamada, observada a ordem de classificação.

**11.2.3** – Excepcionalmente, o prazo estabelecido no subitem **11.2** poderá ser prorrogado pela Diretoria Executiva do CNPq, mediante pedido justificado apresentado pelo gestor da Chamada em até 15 (quinze) dias anteriores ao término do prazo, hipótese em que a prorrogação do prazo beneficiará todos os proponentes cujas propostas tenham sido aprovadas.

**11.3** – As propostas a serem apoiadas pela presente Chamada deverão ter seu prazo máximo de execução estabelecido em 60 (sessenta) meses.

**11.3.1** – Excepcionalmente, o prazo de execução dos projetos poderá ser prorrogado, mediante pedido fundamentado do proponente, a critério do CNPq.

**11.4** A implementação das bolsas deverá ser realizada dentro dos prazos e critérios estipulados para a(s) modalidade(s) indicada(s) nos termos da RN-015/2010, RN-028/2015 e da PO-746/2022.

**11.4.1** – Somente após implementada a bolsa de mestrado ou de doutorado, poderá ser indicado o respectivo bolsista de Iniciação Tecnológica e Industrial (ITI) que acompanhará o projeto de mestrado ou doutorado, conforme previsto no item 2.4, sendo que deverá ser informado no campo "Justificativa" do formulário de indicação junto a qual mestrando/doutorando o bolsista ITI irá atuar.

**11.4.2** – Somente após implementada a bolsa de doutorado, poderá ser indicado o bolsista de Pós-Doutorado Empresarial (PDI), conforme previsto no item 2.5, sendo que deverá ser informado no campo "Justificativa" do formulário de indicação junto a qual doutorando o bolsista PDI irá atuar, se for o caso.

**11.4.3** – Excepcionalmente, os bolsistas de Mestrado e Doutorado poderão ser substituídos.

**11.5** – É obrigatório que os bolsistas tenham seus currículos cadastrados e atualizados na Plataforma Lattes.

**11.6** – O proponente deverá manter, durante a execução do projeto, todas as condições, apresentadas na submissão da proposta, de qualificação, habilitação e idoneidade necessárias ao perfeito cumprimento do seu objeto e preservar atualizados os seus dados cadastrais nos registros competentes.

**11.7** – A existência de registro de inadimplência, por parte do proponente, com o CNPq, com a Receita Federal do Brasil e no SIAFI constituirá fator impeditivo para a contratação do projeto.

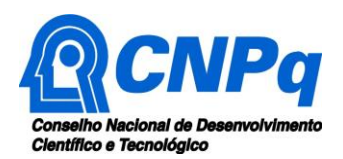

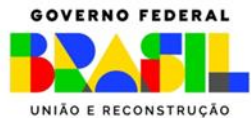

**11.7.1** – A inadimplência constatada após a contratação será fator impeditivo para os desembolsos financeiros no decorrer do projeto.

**11.8** – As informações geradas com a implementação das propostas selecionadas e disponibilizadas na base de dados do CNPq serão consideradas de acesso público, observadas as disposições abaixo.

**11.8.1** – Os projetos submetidos a esta Chamada, bem como quaisquer relatórios técnicos apresentados pelos pesquisadores e/ou bolsistas para o CNPq, que contenham informações sobre os projetos em andamento, terão acesso restrito até o ato decisório referente à aprovação final pelo CNPq (art. 7º, §3º, da Lei nº 12.527/2011 e art. 20 do Decreto nº 7.724/2012).

**11.8.2** – Os proponentes cujos projetos tenham sido submetidos ao CNPq, bem como aqueles que apresentarem ao CNPq relatórios técnicos que possam gerar, no todo ou em parte, resultado potencialmente objeto de patente de invenção, modelo de utilidade, desenho industrial, programa de computador ou qualquer outra forma de registro de propriedade intelectual e semelhantes deverão manifestar explicitamente o interesse na restrição de acesso na ocasião da submissão do projeto e/ou do envio do relatório técnico.

**11.8.2.1** – As obrigações de sigilo e restrição de acesso público previstas no subitem **11.8.2** subsistirão pelo prazo de 5 (cinco) anos a partir da solicitação da restrição.

**11.8.2.2** – Em que pese a possibilidade de restrição de acesso, esta não reduz, contudo, a responsabilidade que os pesquisadores, suas equipes e instituições têm, como membros da comunidade de pesquisa, de manter, sempre que possível, os resultados da pesquisa, dados e coleções à disposição de outros pesquisadores para fins acadêmicos.

**11.8.3** – As instituições envolvidas deverão assegurar que seus empregados, funcionários, agentes públicos e subcontratadas, que tenham acesso às informações de acesso restrito, tenham concordado em cumprir as obrigações de restrição de acesso à informação.

**11.8.4** – O CNPq disponibilizará, a seu critério, as informações primárias de todos os projetos, tais como: título, resumo, objeto, proponente(s), instituições executoras e recursos aplicados pelo órgão.

**11.9** – A concessão do apoio financeiro poderá ser cancelada pela Diretoria Executiva do CNPq mediante decisão devidamente fundamentada, por ocorrência, durante sua implementação, de fato cuja gravidade justifique o cancelamento, sem prejuízo de outras providências cabíveis.

**11.10** – É de exclusiva responsabilidade de cada proponente adotar todas as providências que envolvam permissões e autorizações especiais, de caráter ético ou legal, necessárias à execução do projeto.

#### **12 – Do Monitoramento e da Avaliação**

**12.1** – As ações de monitoramento e avaliação terão caráter preventivo e saneador, objetivando a gestão adequada e regular dos projetos.

**12.2** – Durante a execução o projeto será acompanhado e avaliado, em todas as suas fases, considerando o que dispõe o TERMO DE OUTORGA.

**12.3** – É reservado ao CNPq o direito de acompanhar, avaliar a execução do projeto/plano de trabalho e fiscalizar *in loco* a utilização dos recursos durante a vigência do processo.

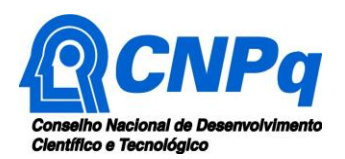

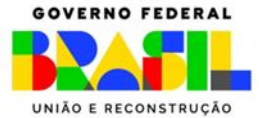

**12.3.1** – Durante a execução do projeto o CNPq poderá, a qualquer tempo, promover visitas técnicas ou solicitar informações adicionais visando ao monitoramento e à avaliação do projeto.

**12.4** – O RID deverá informar ao CNPq toda e qualquer alteração relativa à execução do projeto e, nos casos em que necessária, solicitar anuência prévia do CNPq por meio de pedido devidamente justificado, observado o disposto no Decreto nº 9.283/2018 e na RN nº 006/2019.

**12.4.1** – Durante a fase de execução do projeto, toda e qualquer comunicação com o CNPq deverá ser promovida por meio da Central de Atendimento: atendimento@cnpq.br.

**12.5** – Para fins de monitoramento e avaliação, o RID deverá apresentar ao CNPq formulário parcial de execução do projeto/plano de trabalho anualmente, considerando a data de início da vigência do processo do CNPq, via plataforma eletrônica, conforme determinado no TERMO DE OUTORGA.

**12.5.1** – Os resultados parciais obtidos pelo projeto de pesquisa serão acompanhados anualmente pelo CNPq que também considerará, dentre outros, os objetivos, o cronograma, as metas e os indicadores estabelecidos no projeto/plano de trabalho aprovado.

**12.6** – Reunião de Acompanhamento e Avaliação - Esta etapa prevê Reuniões de Avaliação e Acompanhamento, onde os coordenadores dos projetos e membros de equipe poderão ser convidados a apresentar ao CNPq os resultados das atividades desenvolvidas durante o projeto. Eventuais despesas com passagens e diárias para viabilizar a participação na reunião deverão ser contabilizadas como contrapartida das ICTs participantes.

**12.7** – Constatado que o projeto não está sendo executado conforme o previsto, o CNPq determinará as diligências necessárias considerando o caso concreto e, caso não atendidas, promoverá o cancelamento da concessão, sem prejuízo da adoção das demais providências cabíveis conforme o caso.

#### **13 – Prestação de Contas/Avaliação Final**

**13.1** – O RID do projeto deverá encaminhar ao CNPq, por meio do formulário *online* específico, o Relatório de Execução do Objeto - REO no prazo de até 60 (sessenta) dias contados do término da vigência do respectivo processo do CNPq, em conformidade com o TERMO DE OUTORGA e com a PO-914/2022, sob pena de ressarcimento dos valores despendidos pelo CNPq e demais penalidades previstas na legislação de regência.

**13.1.1** – Todos os campos do REO deverão ser devidamente preenchidos.

**13.1.2** – O REO deverá conter, obrigatoriamente:

a) a descrição das atividades desenvolvidas para o cumprimento dos objetivos e metas do projeto;

b) a demonstração e o comparativo específico das metas com os resultados alcançados;

c) o comparativo das metas cumpridas e das metas previstas devidamente justificadas em caso de discrepância, referentes ao período a que se refere o REO; e

d) informações sobre a execução das atividades de divulgação científica por meio de textos, *links* de acesso, endereços eletrônicos*,* fotografias, vídeos ou áudios, dentre outros produtos que poderão ser disponibilizados em repositórios públicos e utilizados pelo CNPq em suas atividades de comunicação institucional.

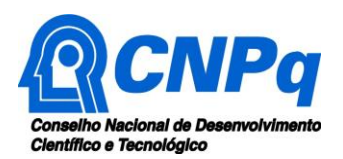

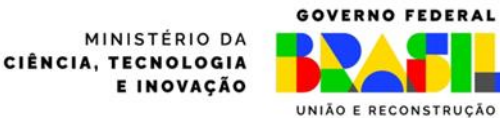

**13.1.3** – O RID deverá anexar ao REO um arquivo contendo:

a) declaração de que utilizou os recursos exclusivamente para a execução do projeto, acompanhada de comprovante da devolução dos recursos não utilizados, se for o caso;

b) relação de bens adquiridos, desenvolvidos ou produzidos, quando houver, com a documentação comprobatória da incorporação dos bens ao patrimônio da instituição executora do projeto;

c) avaliação de resultados; e

d) demonstrativo consolidado das transposições, dos remanejamentos ou das transferências de recursos efetuados, quando houver.

**13.2** - Caso o REO não seja aprovado ou apresente indícios de irregularidade o CNPq solicitará ao RID que apresente o Relatório de Execução Financeira, acompanhado dos comprovantes digitalizados das despesas financeiras e demais documentos indicados na PO-914/2022.

**13.2.1** – A critério do CNPq, o Relatório de Execução Financeira poderá ser exigido do beneficiário independente da avaliação do REO.

**13.2.2** – Os comprovantes originais deverão ser mantidos pelo Coordenador do projeto pelo prazo de cinco anos contados da data de aprovação da prestação de contas final.

#### **14 – Impugnação da Chamada**

**14.1** – Decairá do direito de impugnar os termos desta Chamada o cidadão que não o fizer até o prazo disposto no CRONOGRAMA.

**14.1.1** – Caso não tenha impugnado tempestivamente a Chamada, o proponente se vincula a todos os seus termos, decaindo o direito de contestar as suas disposições.

**14.2** – A impugnação deverá ser dirigida à Presidência do CNPq, por correspondência eletrônica, para o endereço: presidencia@cnpq.br, seguindo os trâmites processuais previstos na Lei nº 9.784/1999.

**14.2.1** – A impugnação da Chamada não suspenderá nem interromperá os prazos estabelecidos no CRONOGRAMA.

#### **15 – Publicações**

**15.1** – As publicações científicas e qualquer outro meio de divulgação ou promoção de eventos ou de projetos de pesquisa apoiados pela presente Chamada deverão citar, obrigatoriamente, o apoio do CNPq e de outras entidades/órgãos financiadores.

**15.1.1** – Nas publicações científicas o CNPq deverá ser citado exclusivamente como "Conselho Nacional de Desenvolvimento Científico e Tecnológico – CNPq" ou como "*National Council for Scientific and Technological Development* – CNPq".

**15.2** – As ações publicitárias atinentes a projetos realizados com recursos desta Chamada deverão observar rigorosamente as disposições que regulam a matéria.

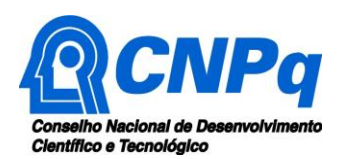

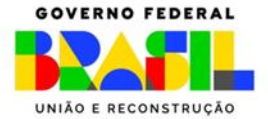

**15.3** – Os artigos científicos resultantes dos projetos apoiados deverão ser publicados, preferencialmente, em periódicos de acesso público e depositados, em conjunto com os dados científicos e com todo material suplementar relacionado, em repositórios eletrônicos de acesso público.

**15.4** – Caso os resultados do projeto ou o relatório venham a ter valor comercial ou possam levar ao desenvolvimento de um produto ou método envolvendo o estabelecimento de uma propriedade intelectual, a troca de informações e a reserva dos direitos, em cada caso, dar-se-ão de acordo com o estabelecido na legislação vigente: Lei de Propriedade Industrial (Lei nº 9.279/1996), Marco Legal de CT&I (EC 85/2015, Lei nº 10.973/2004, Lei nº 13.243/2016 e Decreto nº 9.283/2018) e normativo do CNPq que regula a matéria (PO-502/2021).

### **16 – Disposições Gerais**

**16.1** – A presente Chamada regula-se pelos preceitos de direito público inseridos no Marco Legal de CT&I e, em especial, pelas normas internas do CNPq.

**16.2** – A qualquer tempo, a presente Chamada poderá ser revogada ou anulada, no todo ou em parte, por meio de decisão devidamente fundamentada da Diretoria Executiva do CNPq, sem que isso implique direito à indenização ou reclamação de qualquer natureza.

**16.3** – A Diretoria Executiva do CNPq reserva-se o direito de resolver os casos omissos e as situações não previstas na presente Chamada.

Brasília, 11 de abril de 2024.

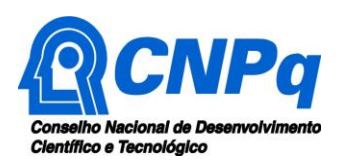

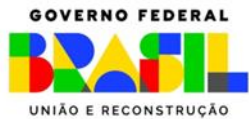

# **ANEXO I – Modelo Estruturado para Apresentação da Proposta**

#### **ATENÇÃO:**

- Conforme determinado na Chamada, a proposta deverá seguir a estrutura deste modelo e todos os itens deverão constar, na ordem determinada.

- É fortemente recomendado que a proposta não tenha mais do que 10 páginas. Deve-se procurar primar pela clareza e objetividade.

- Os dados desta proposta devem ser coerentes com os dados informados no formulário de propostas *online*, sob pena de desqualificação da proposta. No caso de divergência entre as informações neste anexo e no formulário de submissão da proposta, serão consideradas apenas as informações que constam do formulário.

- Neste modelo, o que está em itálico deve ser substituído pelo texto da proposta.

- Não excluir qualquer dos campos deste formulário. Caso não tenha informação a incluir, preencher com "nada a declarar".

### 1 – IDENTIFICAÇÃO DA INSTITUIÇÃO CIENTÍFICA, TECNOLÓGICA E DE INOVAÇÃO (ICT)

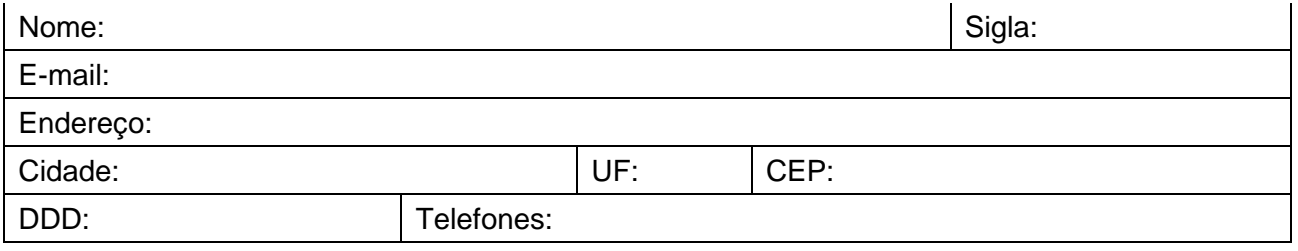

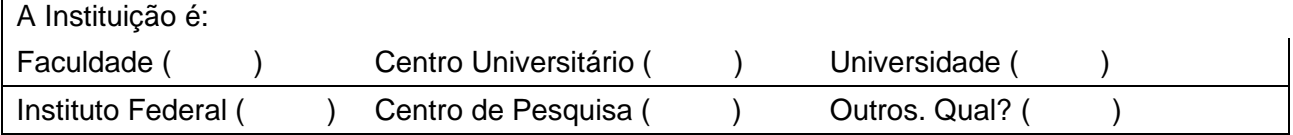

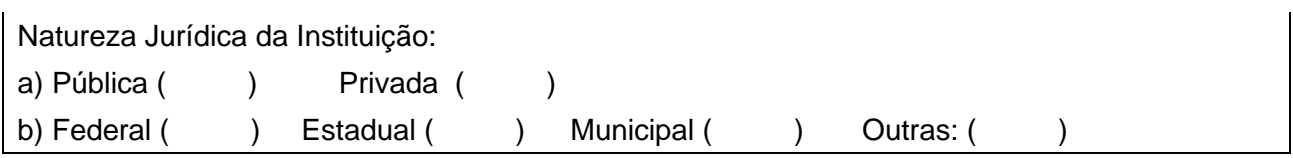

#### 2 – REPRESENTANTE INSTITUCIONAL MAI/DAI - RID

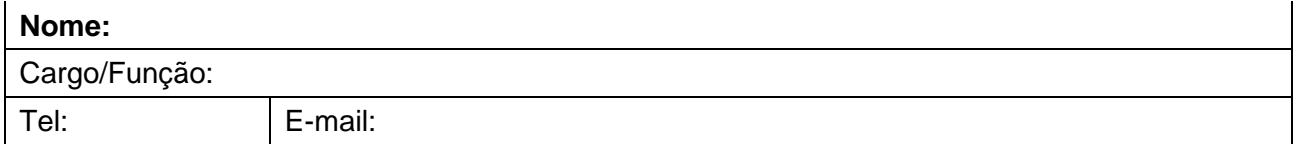

Obs: É obrigatório ter o currículo atualizado na Plataforma Lattes previamente ao envio da proposta.

### 3 – CAPACIDADE INSTALADA DOS PPGs PARTICIPANTES DO PROGRAMA MAI/DAI NA ICT NA ATUAL PROPOSTA

#### 3.1 Sobre os PPGs Participantes

*Informe a relação dos Programas de Pós-Graduação Stricto Sensu participantes do Programa MAI/DAI na atual proposta, a qual pode incluir Programas de Mestrado ou Doutorado Profissional, acompanhados do último conceito de avaliação de Mestrado e Doutorado pela CAPES. Inclua mais linhas, caso necessário.*

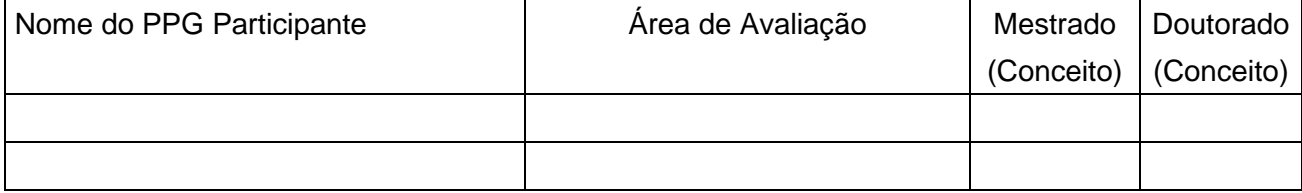

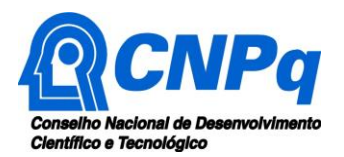

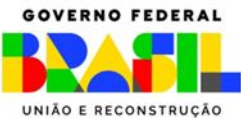

*Os dados abaixo deverão ser preenchidos considerando o conjunto dos PPGs participantes do Programa MAI/DAI na atual proposta.*

#### 3.2 SOBRE A PESQUISA NA PÓS-GRADUAÇÃO

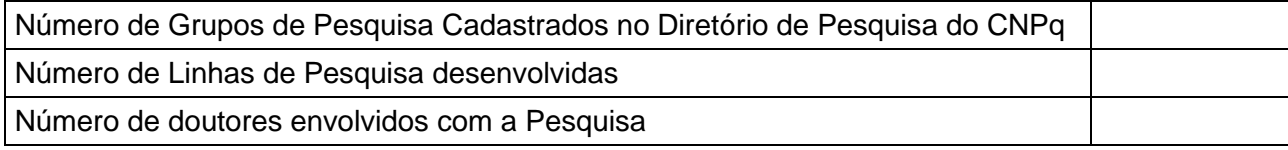

#### 3.3 Sobre o Corpo Docente na pós-graduação

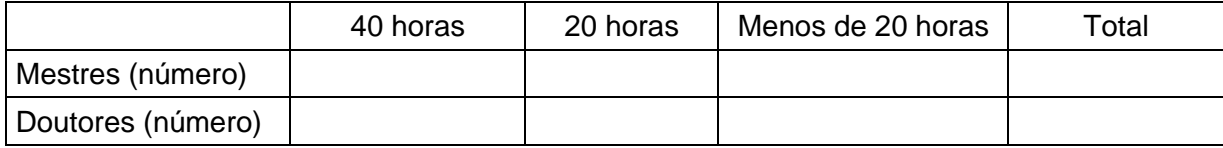

### 3.3.1 Sobre a capacidade de orientação na pós-graduação

Número de orientadores credenciados

### 3.4 Sobre o Corpo Discente na pós-graduação

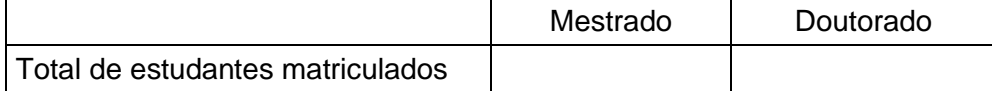

### 3.4.1 Qual o número de estudantes que ingressam na pós-graduação a cada seleção, em média?

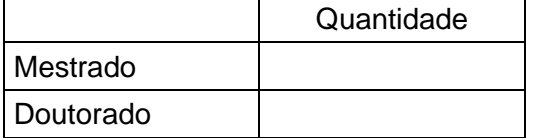

### **4 – EXPERIÊNCIA DA ICT NO DESENVOLVIMENTO DE PROJETOS DE PD&I EM COOPERAÇÃO COM EMPRESAS**

4.1 A Instituição realizou, nos últimos 2 anos, algum contrato de parceria com Empresa(s) para o desenvolvimento de projetos de PD&I? Sim () Não (

4.1.1 Caso a resposta seja afirmativa, listar os cinco principais projetos de PD&I executados ou em execução com Empresa(s).

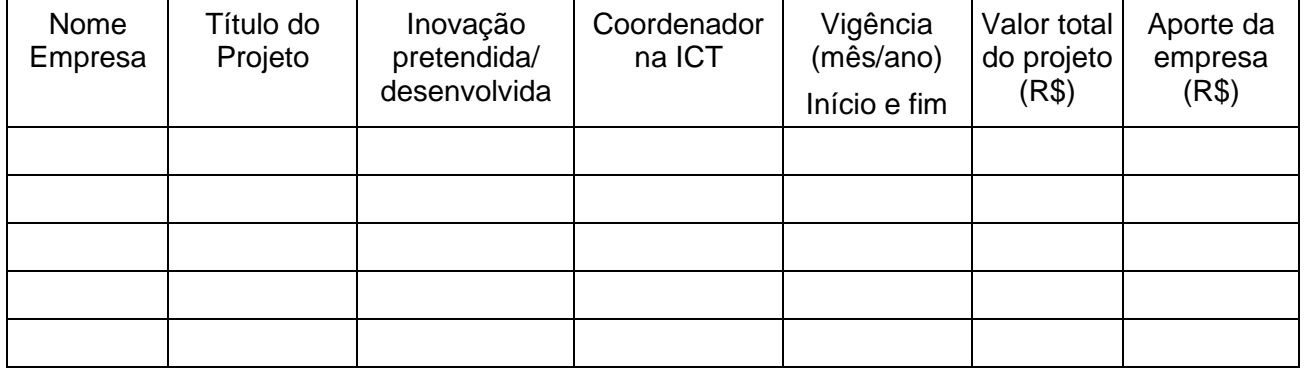

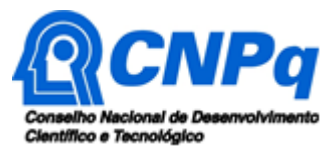

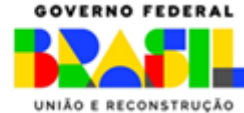

### **5 – EMPRESA(S) PARCEIRA(S) DO PROGRAMA MAI/DAI NA ATUAL PROPOSTA**

5.1 Listar a(s) Empresa(s) Parceira(s) que concorda(m) em participar do Programa MAI/DAI

Anexe a(s) respectiva(s) Declaração(ões) de Concordância, conforme modelo do Anexo II.

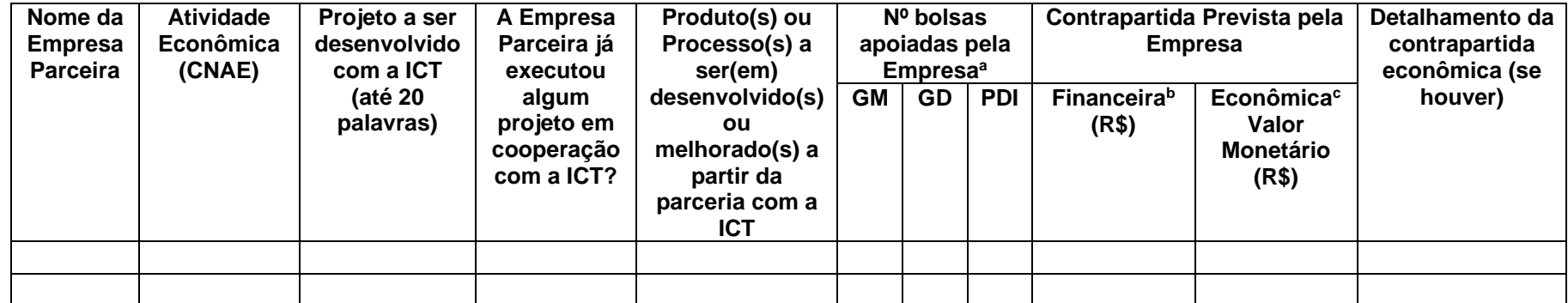

*a) Para cada bolsa apoiada, deve-se prever uma contrapartida mínima de R\$ 24.000,00 para doutorado (GD), R\$ 12.000,00 para mestrado (GM) e R\$ 6.000,00 para pós-doutorado empresarial (PDI).*

*b) No caso de contrapartida financeira, a qual deverá ser de pelo menos 50% da contrapartida mínima exigida, considerando todas as bolsas solicitadas para usufruto junto à Empresa Parceira, não poderão ser contabilizadas como parte do valor mínimo de contrapartida eventuais despesas relativas à taxa de administração exigida pela Fundação de Apoio.*

*c) Caso parte da contrapartida seja econômica, deve-se detalhar a natureza (material permanente, material de consumo e/ou despesas de custeio) e o valor monetário (VM) correspondente.*

*c.1) Para equipamentos de uso não exclusivo no projeto, o valor monetário (VM) deve corresponder a soma do custo de manutenção e calibração anual (Cmc.ano), dividido pela quantidade de*  horas utilizadas no ano (1.440 horas) e multiplicado pela quantidade de horas dedicadas ao projeto no ano(H<sub>projeto</sub>). Considera-se um total de 1.440 horas úteis de utilização no ano (jornada *de 8 horas por 20 dias úteis, descontando-se 25% de horas para preparo e demais paradas técnicas do equipamento).*

*VM = (Cmc.ano/1.440)\* Hproj.ano*

*c.2) Para equipamentos de uso exclusivo no projeto, o valor monetário (VM) deve corresponder ao valor de compra dos equipamentos e poderão ser incorporados, desde sua aquisição, ao patrimônio da ICT.* 

*c.3) Não será aceita contrapartida econômica em homem-hora.*

5.2 Histórico dos Principais Projetos de PD&I da(s) Empresa(s) Parceira(s) citadas na tabela 5.1, nos últimos dois anos (encerrados ou em andamento). *Repetir a tabela para cada empresa participante.*

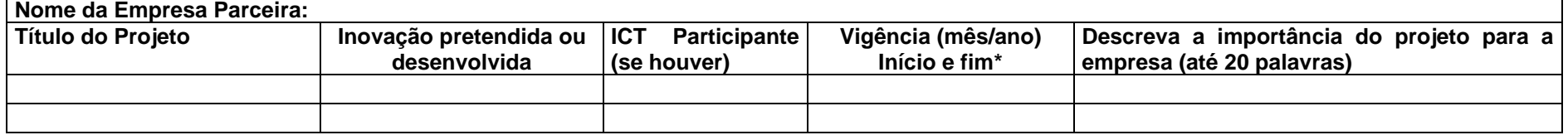

*\* Caso o projeto esteja em andamento, informar apenas a data em que iniciou.*

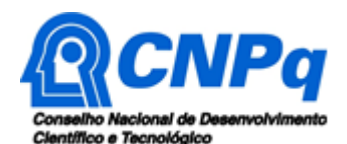

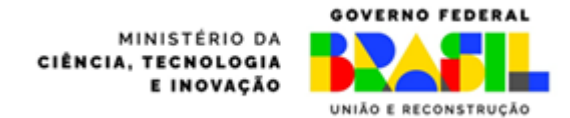

## **6 – ESTRUTURA ADMINISTRATIVA E A POLÍTICA DE PROPRIEDADE INTELECTUAL**

6.1 Estrutura administrativa para execução do Programa MAI/DAI

*Descreva, resumidamente, a estrutura administrativa a ser disponibilizada pela ICT para a execução do Programa MAI/DAI.*

6.2 A Instituição possui política ou diretriz de Propriedade Intelectual (PI) aprovada e vigente, conforme Art 14 do Decreto nº 9.283, de 7 de fevereiro de 2018? Sim () Não (

6.2.1 Em caso afirmativo, descreva como tal política ou diretriz de PI está formalizada.

#### **7 – RESUMO DA PROPOSTA**

*Apresente a estratégia institucional para o Programa, descrevendo os objetivos, metodologia, metas, resultados esperados, critérios de seleção dos bolsistas e estratégias de atração e captação das Empresas. Pode-se descrever brevemente as linhas e temas em que serão desenvolvidos os projetos associados às bolsas solicitadas.*

## **8 – GRAU DE INOVAÇÃO E POTENCIAL DE IMPACTO DOS RESULTADOS**

*Descreva o grau de inovação e potencial de impacto dos resultados, sob o ponto de vista científico, tecnológico, econômico e socioambiental para a região e o País.*

#### **9 – ACOMPANHAMENTO E AVALIAÇÃO**

*Descreva como a instituição pretende fazer a gestão, o acompanhamento e a avaliação do Programa MAI/DAI ao longo de sua execução, e as estratégias de disseminação dos resultados para a sociedade (plano de divulgação científica), considerando os parâmetros para cumprimento das metas.*

## **10 – CRONOGRAMA DE EXECUÇÃO**

*Apresentar as etapas/atividades do projeto, bem como os respectivos prazos previstos para sua execução. Sugestão: usar um gráfico de Gantt.*

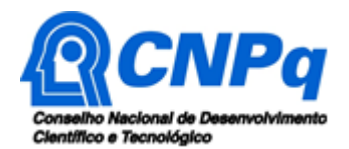

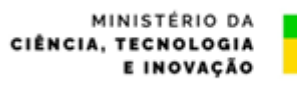

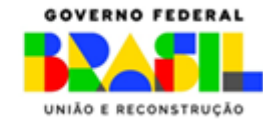

# **ANEXO II – Declaração de Concordância da Empresa Parceira**

### (Utilizar papel timbrado da Empresa)

# **DECLARAÇÃO DE CONCORDÂNCIA DA EMPRESA PARCEIRA**

Chamada CNPq Nº 009/2024

Programa de Mestrado e Doutorado Acadêmico para Inovação – MAI/DAI

Declaramos para os devidos fins que a (Nome da Empresa/sigla), CNPJ nº, tem plena concordância com a sua participação na Chamada Pública CNPq Nº 009/2024 – Programa de Mestrado e Doutorado Acadêmico para Inovação - MAI/DAI, como Empresa Parceira da (Nome da ICT/sigla), comprometendo-se ao cumprimento das diretrizes e obrigações previstas nesta Chamada.

Local e data.

Atenciosamente,

Nome do representante legal Cargo Nome da Empresa/Sigla

\_\_\_\_\_\_\_\_\_\_\_\_\_\_\_\_\_\_\_\_\_\_\_\_\_\_\_\_\_\_\_\_\_\_\_\_\_\_\_\_\_\_\_\_\_\_

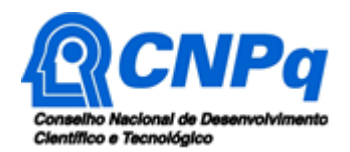

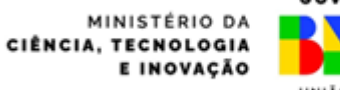

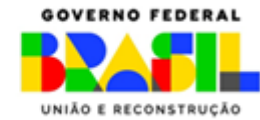

# **ANEXO III – Declaração de Indicação do Representante Institucional da ICT**

(Utilizar papel timbrado da ICT)

# **DECLARAÇÃO DE INDICAÇÃO DO REPRESENTANTE INSTITUCIONAL**

Chamada CNPq Nº 009/2024

Programa de Mestrado e Doutorado Acadêmico para Inovação - MAI/DAI

Declaramos para os devidos fins que a (Nome da ICT/Sigla), CNPJ nº, indica (Nome do Representante Institucional), CPF nº , (cargo/lotação na ICT), como seu Representante Institucional para participação na Chamada Pública CNPq Nº 009/2024 – Programa de Mestrado e Doutorado Acadêmico para Inovação – MAI/DAI, comprometendo-se ao cumprimento das diretrizes e obrigações previstas nesta Chamada.

Local e data.

Atenciosamente,

Nome do dirigente máximo da ICT **Cargo** Nome da ICT/Sigla

\_\_\_\_\_\_\_\_\_\_\_\_\_\_\_\_\_\_\_\_\_\_\_\_\_\_\_\_\_\_\_\_\_\_\_\_\_\_\_\_\_\_\_\_\_\_

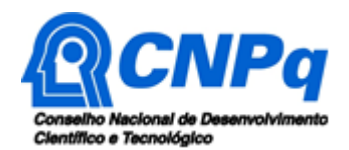

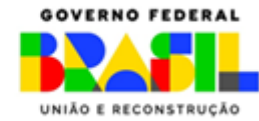

# **ANEXO IV – Diretrizes para Funcionamento**

# **Programa de Mestrado e Doutorado Acadêmico para Inovação – MAI/DAI**

#### **OBJETIVO**

O Programa MAI/DAI busca fortalecer a pesquisa, o empreendedorismo e a inovação nas Instituições Científicas, Tecnológicas e de Inovação (ICT), por meio do envolvimento de estudantes de graduação e pós-graduação em projetos de interesse do setor empresarial, mediante parceria com empresas.

Dessa forma, o Programa MAI/DAI busca contribuir para o aumento da capacidade inovadora, da competitividade das empresas e do desenvolvimento científico e tecnológico no País, ao mesmo tempo em que pretende fortalecer os Sistemas Regionais de Inovação.

### **OBJETIVOS ESPECÍFICOS**

- Contribuir para a formação de recursos humanos em nível de graduação e pós-graduação para a pesquisa aplicada, desenvolvimento tecnológico e inovação;
- Fomentar projetos inovadores por meio da pesquisa acadêmica, estimulando a criação de redes de parcerias entre ICTs e empresas para o desenvolvimento ou a melhoria de produtos e processos, em conformidade com as diretrizes apresentadas pela Portaria MCTI nº 6.998, de 10.05.2023;
- Promover ações de educação, popularização e/ou divulgação científica para diferentes tipos de público, alcançando amplos setores da sociedade, em articulação com especialistas, grupos e instituições que atuam nas áreas de educação formal e não formal.

#### **PARTICIPANTES DO PROGRAMA**

O programa envolve três parceiros institucionais:

(i) A Instituição Científica, Tecnológica e de Inovação (ICT), através da Pró-reitoria de pesquisa e pós-graduação e/ou do Núcleo de Inovação Tecnológica (ou outro departamento equivalente);

(ii) Uma ou mais Empresas Parceiras, que desenvolva(m) atividades de PD&I em instalações próprias ou em instalações de terceiros;

(iii) O CNPq, que financia o Programa MAI/DAI por meio de bolsas de mestrado, doutorado e iniciação tecnológica industrial, conforme critérios estabelecidos em seus normativos para o Programa MAI/DAI.

Além disso, o programa envolve os seguintes participantes:

a) O orientador acadêmico;

b) O supervisor que é vinculado à Empresa Parceira a qual o projeto está relacionado;

c) O bolsista de iniciação tecnológica e industrial, de mestrado, de doutorado e ou de pósdoutorado empresarial, selecionados por meio de processo público organizado pela ICT; e,

d) O Representante Institucional MAI/DAI (RID) frente ao CNPq, indicado pelo dirigente máximo da ICT e responsável pela gestão do Programa em sua instituição.

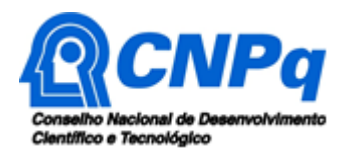

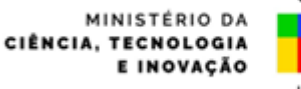

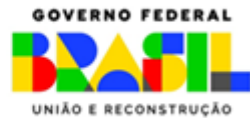

#### **METODOLOGIA**

Caberá à ICT selecionar projetos de empresas que tenham potencial e complexidade compatíveis com projetos de mestrado e doutorado, conforme o interesse e linhas de pesquisa das Pós-Graduações da ICT.

É de responsabilidade da ICT formalizar a parceria com as empresas do Programa MAI/DAI, com contrapartidas e questões de propriedade intelectual devidamente estabelecidas.

A seleção dos candidatos à bolsa deverá ser conduzida pela ICT, por meio de processo de seleção pública, onde deverá ser explicitado o número de vagas (o que dependerá da capacidade de supervisão dos orientadores credenciados e da cota de bolsas concedidas pelo CNPq), as linhas de pesquisa e temas oferecidos. Os critérios de seleção serão de responsabilidade da ICT.

Os estudantes selecionados receberão bolsa de Iniciação Tecnológica e Industrial (ITI), de Mestrado (GM) ou de Doutorado (GD) financiadas pelo CNPq, limitadas as quantidades e valores, conforme estabelecido pelo CNPq.

Para o recebimento da bolsa GM ou GD, o estudante selecionado deverá estar devidamente matriculado em um programa de pós-graduação regular da ICT, com orientador acadêmico e supervisor empresarial devidamente credenciados.

Todos os bolsistas de iniciação tecnológica industrial deverão estar matriculados em cursos de graduação e estar envolvidos com projetos de mestrado/doutorado vinculados à proposta MAI/DAI.

Somente após implementada a bolsa de mestrado ou doutorado, poderá ser indicado o respectivo bolsista ITI que acompanhará o projeto de mestrado ou doutorado, conforme previsto no item 2.4, sendo que deverá ser informado no campo "Justificativa" do formulário de indicação junto a qual mestrando/doutorando o bolsista ITI irá atuar.

Somente após implementada a bolsa de doutorado, poderá ser indicado o bolsista de Pós-Doutorado Empresarial (PDI), conforme previsto no item 2.5, sendo que deverá ser informado no campo "Justificativa" do formulário de indicação com qual doutorando o bolsista PDI irá atuar, se for o caso.

A indicação dos estudantes selecionados e o acompanhamento das cotas de bolsa implementadas deverão ser feitos pelo Representante Institucional MAI/DAI – RID.

A Empresa Parceira terá que garantir ao bolsista o acesso a todas as facilidades e equipamentos da sua propriedade e demais condições que sejam necessárias para o desenvolvimento do projeto.

A ICT terá que garantir ao bolsista de mestrado ou doutorado os mesmos direitos e benefícios concedidos aos seus estudantes dos programas regulares de pós-graduação. A duração dos períodos que o bolsista passa na empresa e na universidade, durante a execução do projeto, pode ser definida livremente entre o bolsista, o orientador e o supervisor empresarial, desde que o bolsista cumpra todas as obrigações do curso de pós-graduação ao qual está vinculado na ICT e as metas do projeto.

A ICT deverá realizar seminários de acompanhamento do Programa, preferencialmente anuais e com a participação de pesquisadores externos, bolsistas de Produtividade em Desenvolvimento Tecnológico e Extensão Inovadora – DT do CNPq.

Os bolsistas ITI deverão obrigatoriamente apresentar as atividades desenvolvidas nos projetos nos salões de iniciação tecnológica promovidos pelas ICTs.

O Programa MAI/DAI é um programa institucional, não devendo ser vinculado a um PPG específico.

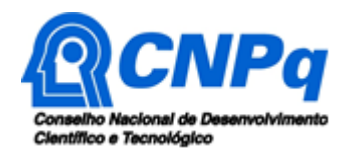

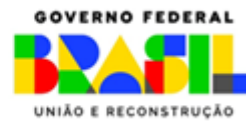

O Programa MAI/DAI destina-se preferencialmente a indivíduos que não tenham vínculo empregatício com a Empresa Parceira do projeto mas não exclui essa possibilidade, desde que aceita pelo PPG.